### Forth, The New Synthesis:

### Growing Forth with preForth and seedForth

Ulrich Hoffmann

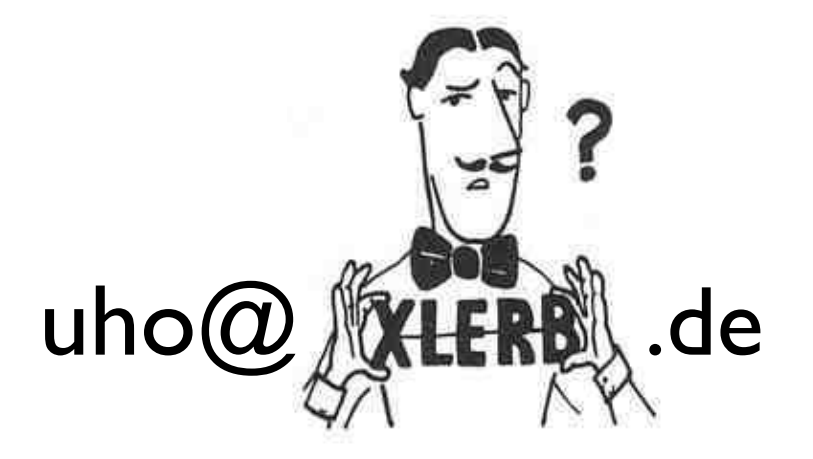

https://github.com/uho/preForth

## Overview

- Introduction: Forth, the New Synthesis
	- family of minimalistic stack based languages
- the ICE concept
- <sup>s</sup>eedForth accepting tokenized source code
- summary and future work
- Q&A

# Forth, the new synthesis

The new synthesis is an ongoing effort

- to understand
	- the general foundation of computation
	- especially the basic principles of Forth
- to form the basis of a new modern Forth

# Forth, the new synthesis

Our guidelines are

- Forth everywhere (as much as possible)
- bootstrap-capable self-generating system
- completely transparent
- simple to understand
- quest for simplicity
- biological analogy
- disaggregation and recombination

We build a family of minimalistic stack based languages in order to study their essence.

#### family of minimalistic stack based languages **preForth seedForth**

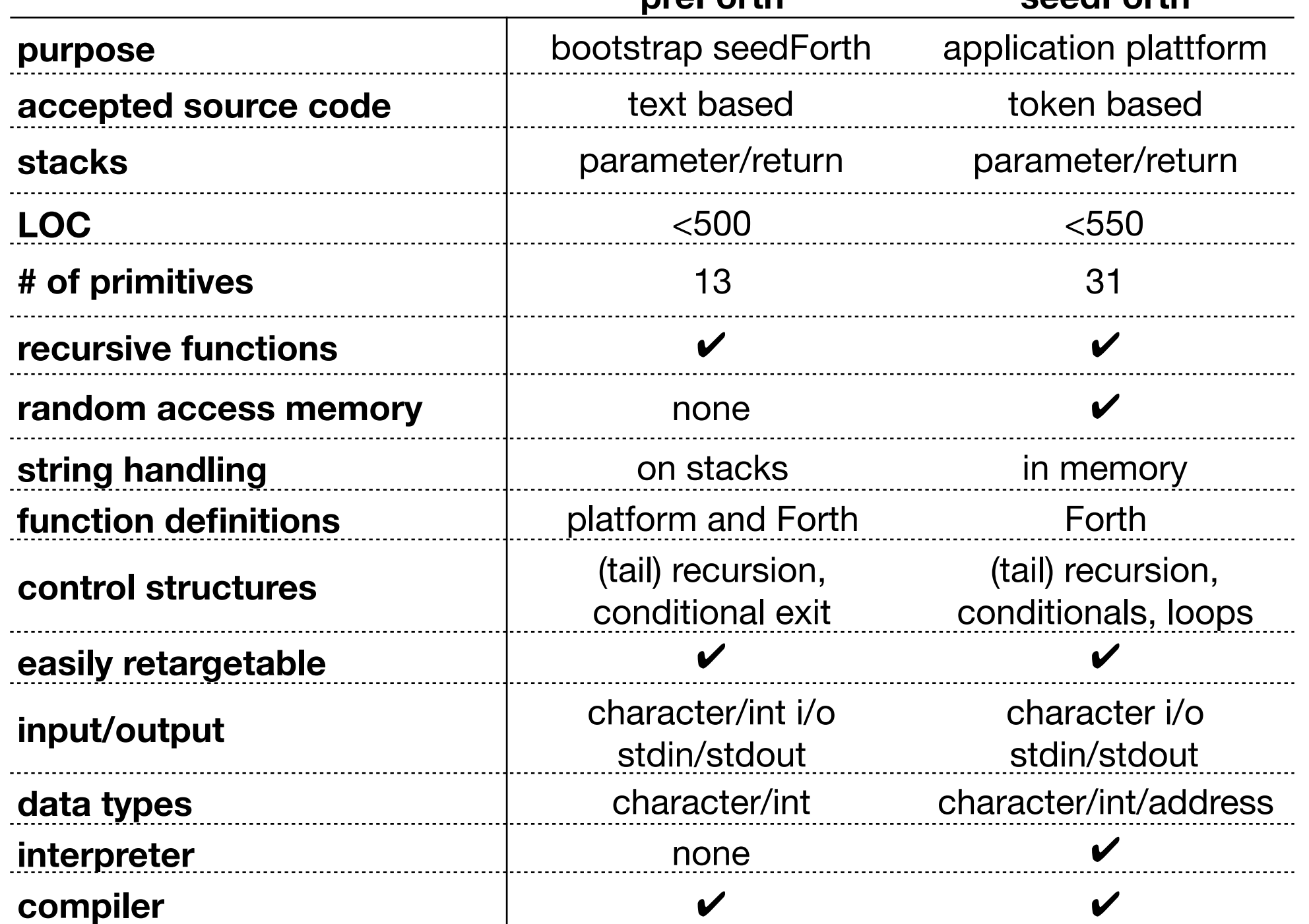

# **ICE** concept intermix

Moore 1999

- **<sup>I</sup>**nterpret
- **<sup>C</sup>**ompile
- **<sup>E</sup>**xecute
- Language property of Forth, Lisp, Python
	- define a function, it gets **compiled**
	- invoke a function, its arguments get **interpreted**
	- and the function will be **executed**
	- the function's side effect or its result can be used in the remaining program
	- executing functions during compilation can generate code

## **ICE** concept

: **erase** ( c-addr u -- ) bounds ?DO 0 I c! LOOP ;

**\ compile**

1024 Constant bufsize Create buf bufsize allot

buf bufsize **erase**

**\ interpret**

**\ execute**

## seedForth

seedForth

- *• accepts source code in tokenized form*
- the seedForth bed is just 550 LOC
- is extensible by function (aka *colon*) definitions
- follows the ICE principle and so provides
	- a **compiler** that compiles definitions
	- an **interpreter** that can **execute** definitions
- is extended by application code to create apps
- can be extended to a full-featured interactive Forth
- current implementations for i386 and AMD64

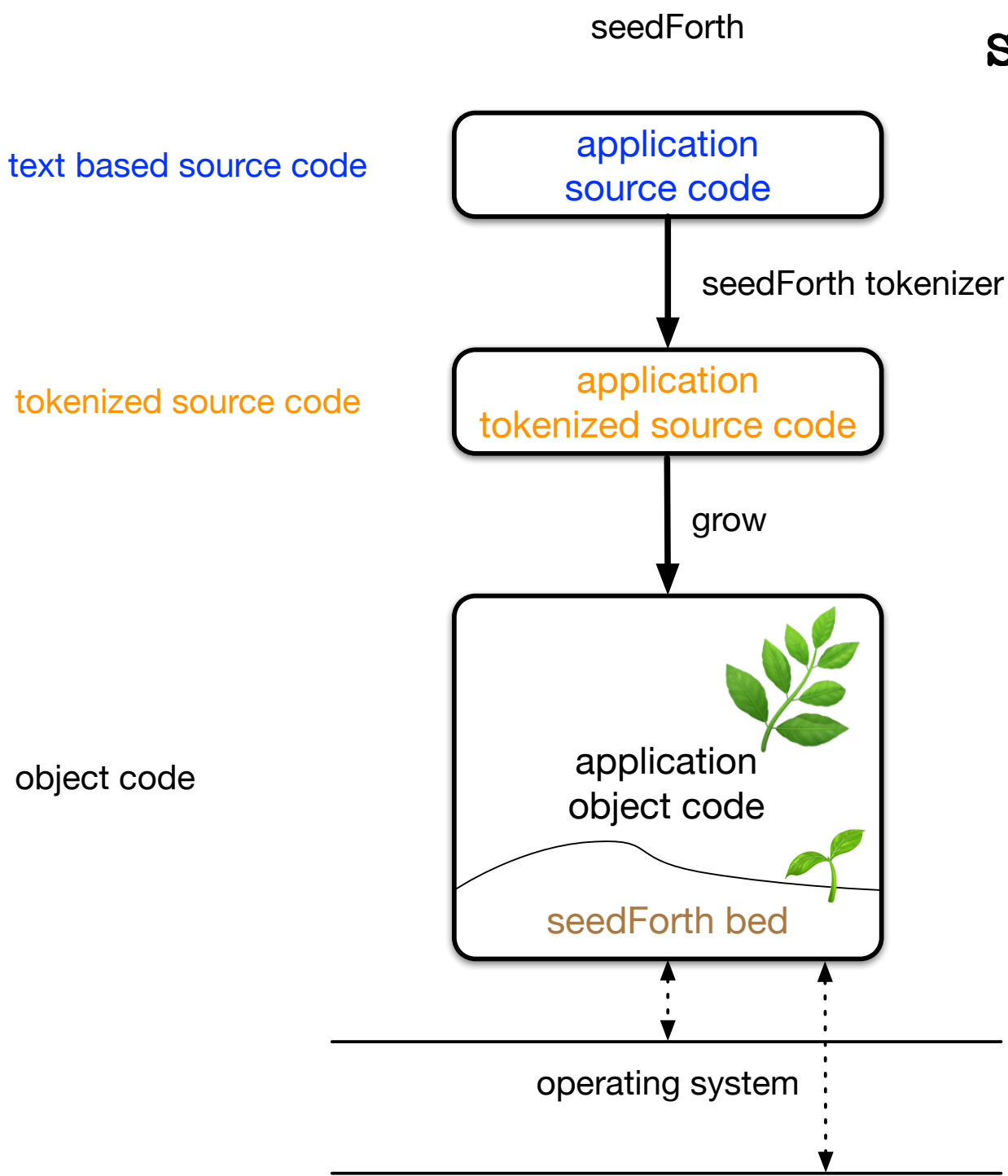

hardware

seedForth bed

- very easy to adapt to new hardware (e.g. IoT devices)
- bring up time: half a day
- all above seed bed can be left untouched
- minimal memory footprint (i386: 2KB)
- **•** easy to understand completely completely<br>from top to bottom

## seedForth architecture

simplify names: *names are just numbers*

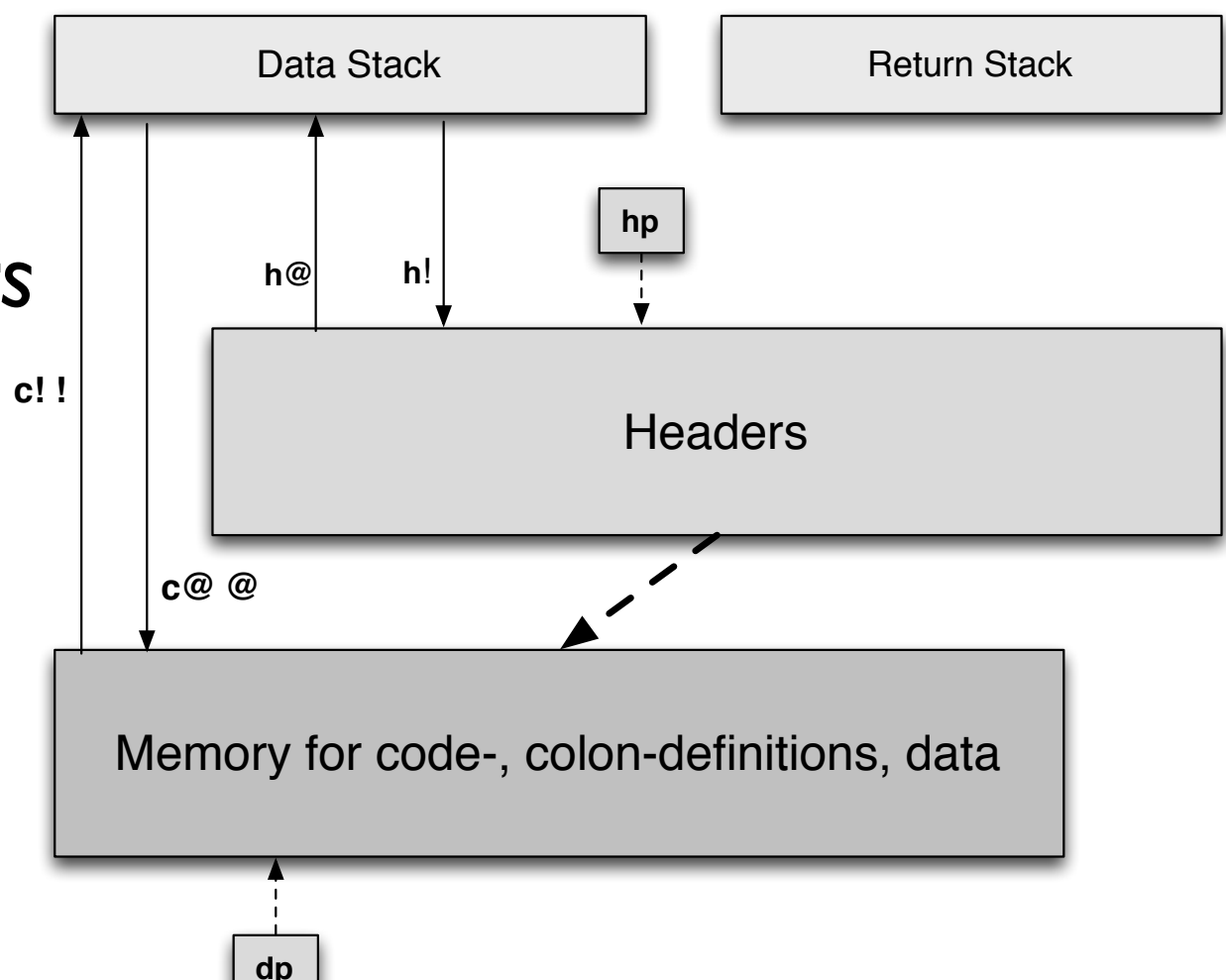

### **seedForth virtual machine**

- data (parameter) stack, return stack
- addressable memory for code, function definitions, data
- headers: array mapping word indices to start addresses

## seedForth bed words

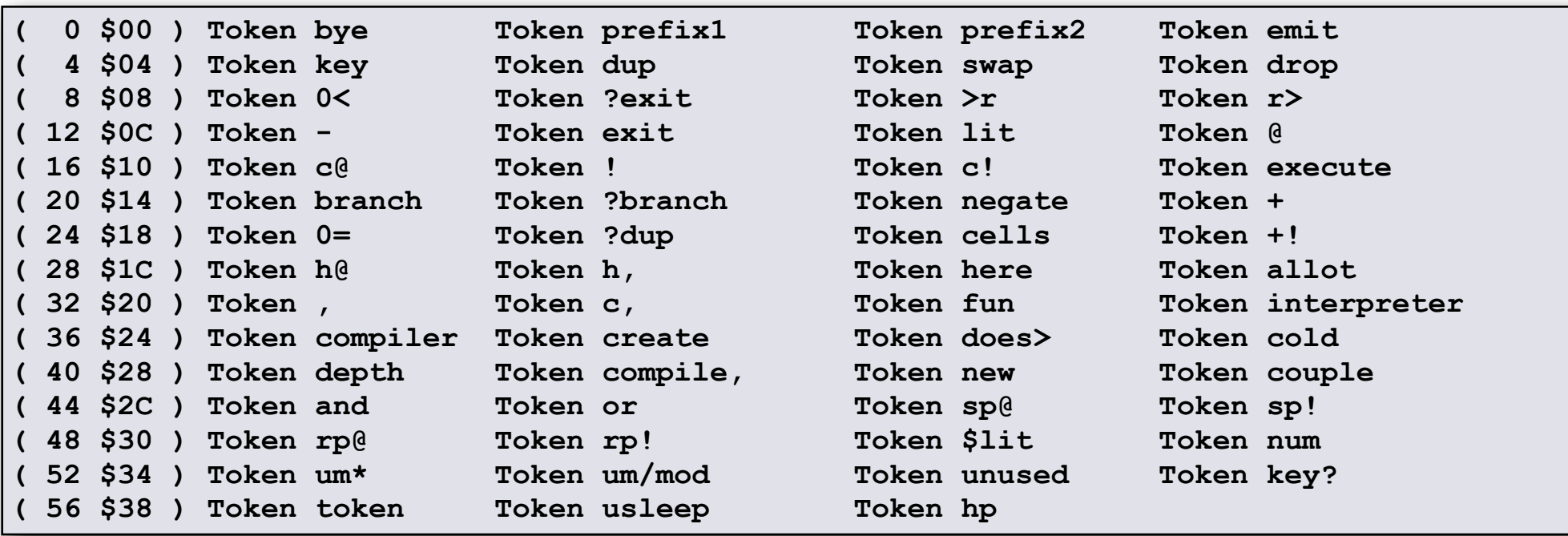

**: interpreter ( -- ) token execute tail interpreter ;**

$$
: compiler (- - )
$$

```
 token ?dup 0= ?exit ?lit
```

```
 compile, tail compiler ;
```
- function names map to *single* tokens (function numbers)
- number and character literals map to token *sequences*
- control structures map to token *sequences*
- **:** starts a new function definition and invokes compiler
- **;** stops compiler and ends function definition

#### hello.seedsource

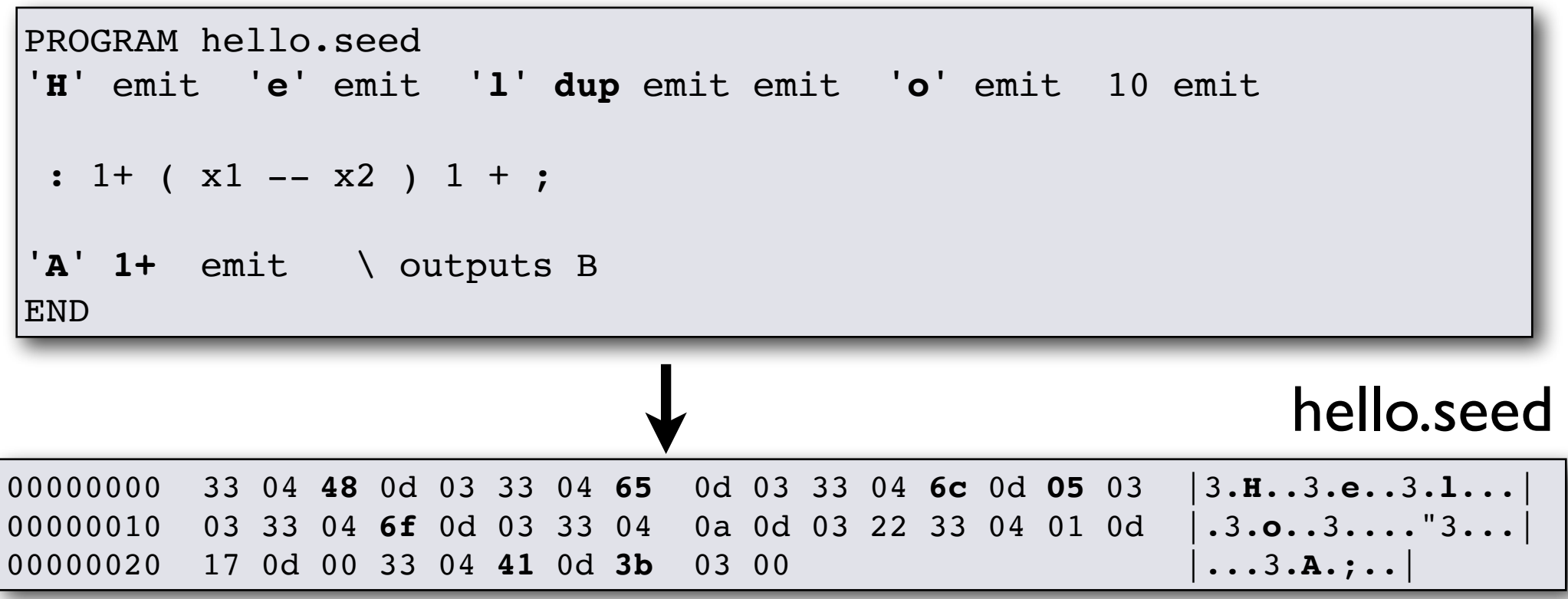

- function names map to *single* tokens (function numbers)
- number and character literals map to token *sequences*
- control structures map to token sequences
- **:** starts a new function definition and invokes compiler
- **;** stops compiler and ends function definition

hello.seedsource

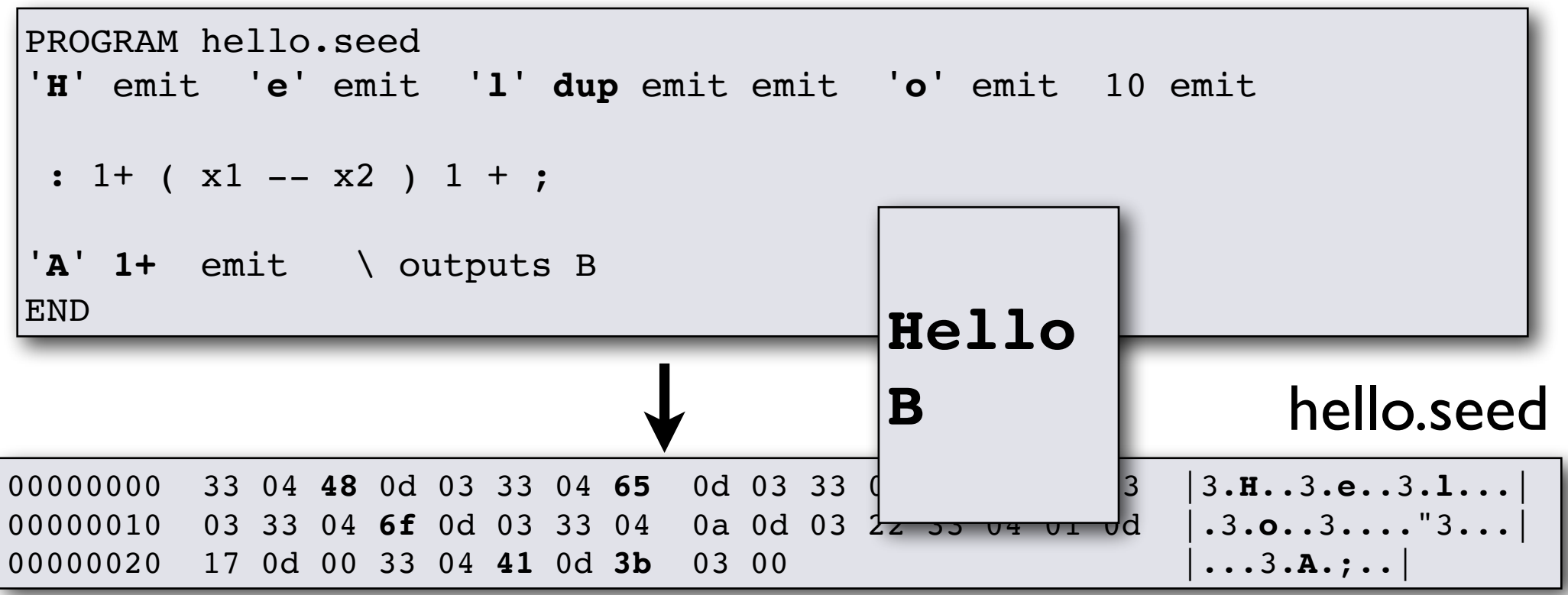

- *• control structures map to token sequences*
- **BEGIN** ... condition **UNTIL** simple loop
- here puts the memory address where code is generated on parameter stack
- **,** lays down the value on the parameter stack at **here**

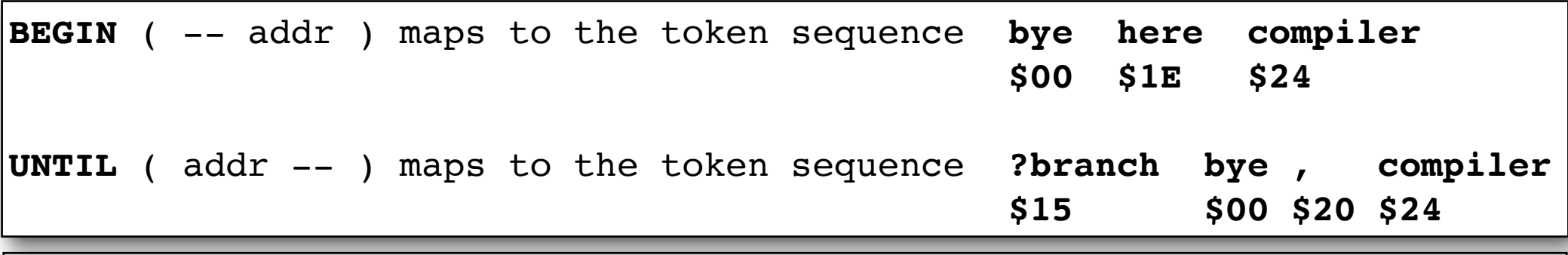

PROGRAM countdown.seed : .digit ( u -- ) '0' + emit ; : countdown ( u -- ) **BEGIN** 1 - dup .digit dup 0= **UNTIL** drop ; 10 countdown END 00000000 22 33 04 30 0d 17 03 0d  $\bullet$  00 22 **00 1e 24** 33 04 01 | "3.0....."..\$3.. 00000010 0d 0c 05 3b 05 18 **15 00 20 24** 07 0d 00 33 04 0a |...;.... \$...3..| 00000020 0d 3c 00  $\cdot$   $\cdot$  |  $\cdot$  |  $\cdot$ 

- *• control structures map to token sequences*
- **BEGIN** ... condition **UNTIL** simple loop
- here puts the memory address where code is generated on parameter stack
- **,** lays down the value on the parameter stack at **here**

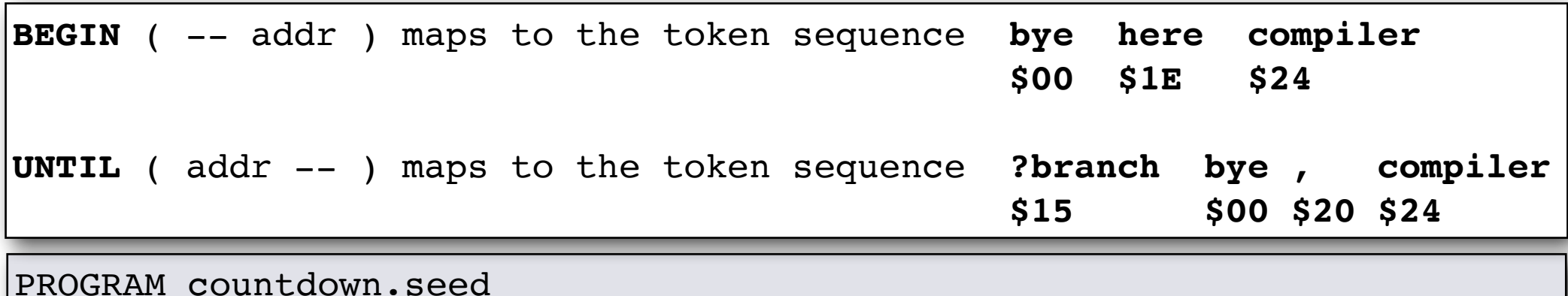

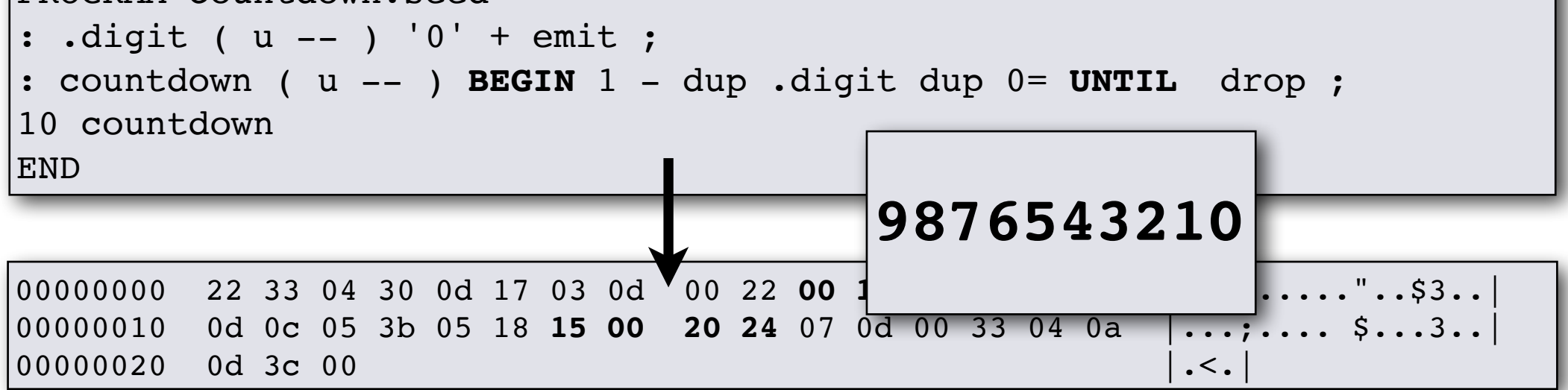

## seedForth grows

extensions for application development

- ✓ dynamic memory allocation with **allocate**, **resize** and **free**
- ✓ defining words including **DOES>** (**Definer**)
- ✓ compiling words (control structures, **Macro**)
- ✓ exception handling (**catch**, **throw**)
- ✓ cooperative multitasking (**pause**, **activate**)
- ✓ quotations (**[:** and **;]**)
- the tokenizer expressed in seedForth • ...

#### extensions towards a full-featured interactive Forth

- $\sqrt{\phantom{a}}$  headers with dictionary search
- text interpreter and compiler that work on text source
- optimizers: inline, peephole, constant folding
- a Forth assembler for the target platform and additional primitives

seedForth/interactive

- OOP
- file and operating system interface
- access to hardware

## summary and future work

- The New Synthesis
- The ICE concept: Interpret, Compile, Execute
- seedForth
- accepts tokenized source code
- names are just number indices into the header array
- grow the seedForth bed to build applications
- extensible to a complete, interactive Forth
- easy to understand from top to bottom
- future work
- extend seedForth/interactive to support ANS-Forth
- IoT targets
- "New Synthesis" the book  $\bigcirc$   $\bigcirc$   $\bigcirc$   $\bigcirc$

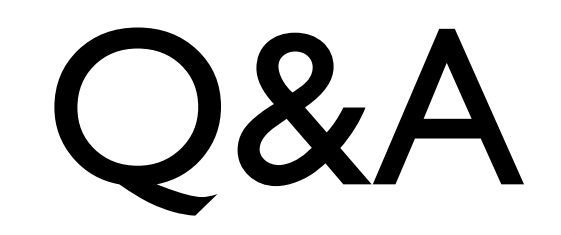